# Managing<br>TOSIBOXKeys

easiness with security

**TOSIBOX®** 

## **Topics**

- **1. Sub keys**
- **2. Remote serialization**
- **3. Naming and organizing keys**
- **4. Backup Keys**

## Master and Sub Keys

- *Master Key* = A Key that has rights to serialize additional (Sub) Keys to a Lock/Locks, and take new Locks into use
- *Sub Key =* A Key that has restricted rights: can only connect to a Lock but cannot serialize additional Keys nor take new Locks into use
- The Key that is first serialized with a Lock (physical serialization) becomes the *Master Key* for that Lock
- Additional Sub Keys can be created with the Master Key using TOSIBOX Key on a PC/Mac

**TOSIBOX** 

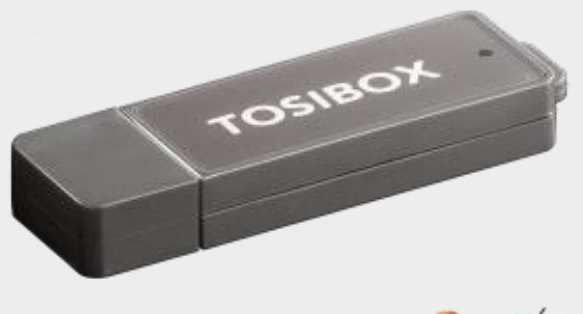

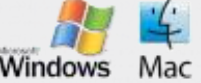

# Creating Sub Keys

 $\frac{1}{2}$   $\overline{\mathbf{x}}$ 

- 1. Start TOSIBOX Key with the Master Key
- 2. Insert a new blank Key
- 3. Follow the wizard

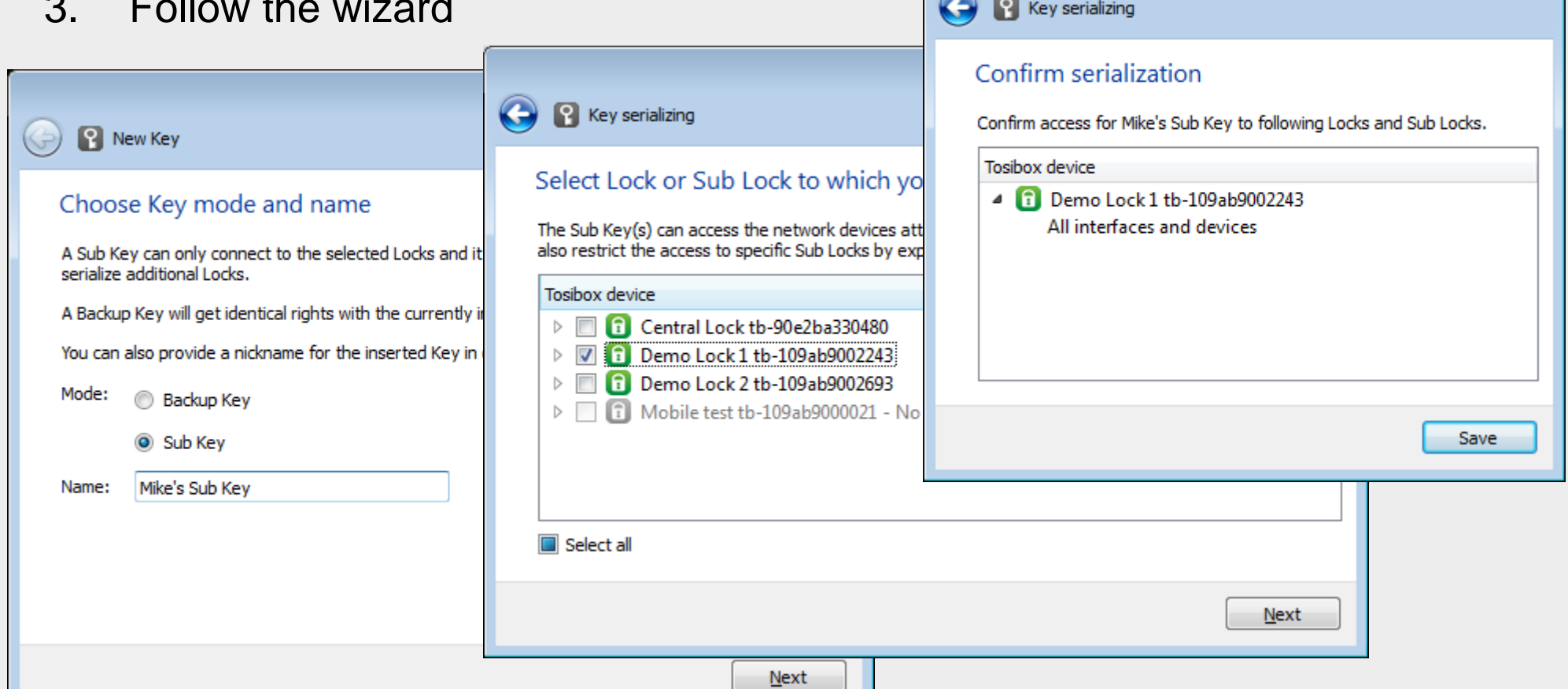

#### Remote serialization

- When a Sub Key is initially created, a trust relationship is formed between the Master Key and the Sub Key
- Based on this trust, it is possible to remotely grant additional rights to the Sub Key, or revoke rights to existing Locks
- Security is based on PKI: the messages are signed by the sender (Master Key) and verified at the receiving end (Lock and Sub Key)

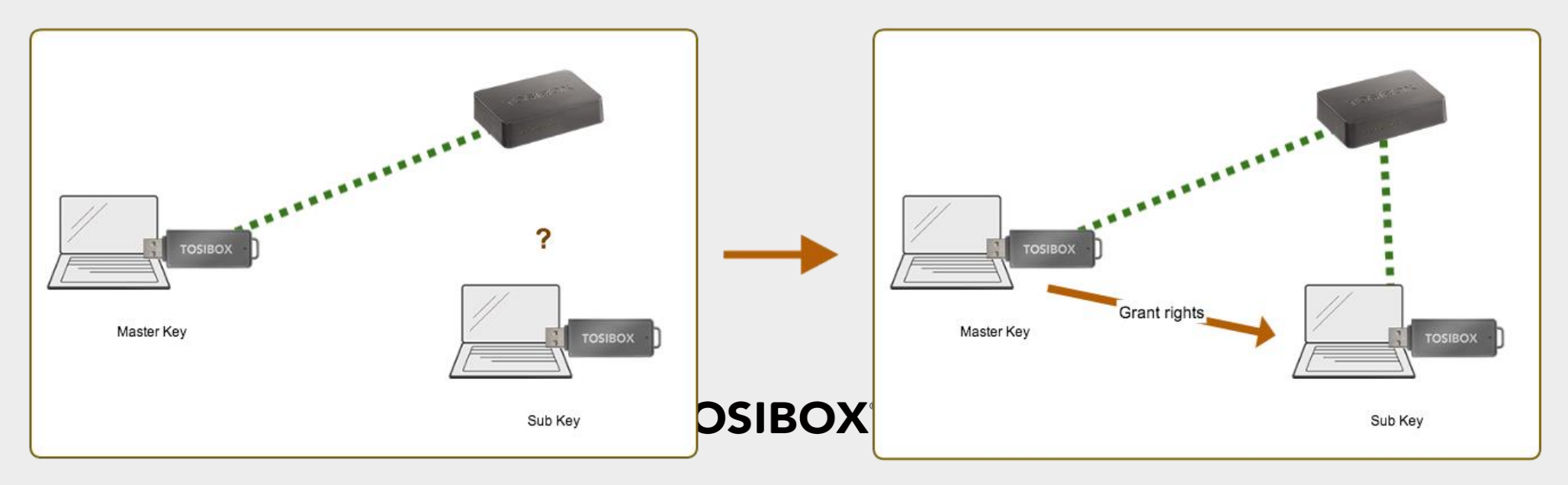

#### Remote serialization

• *Manage Keys -> Select a Sub Key -> Serialize…* 

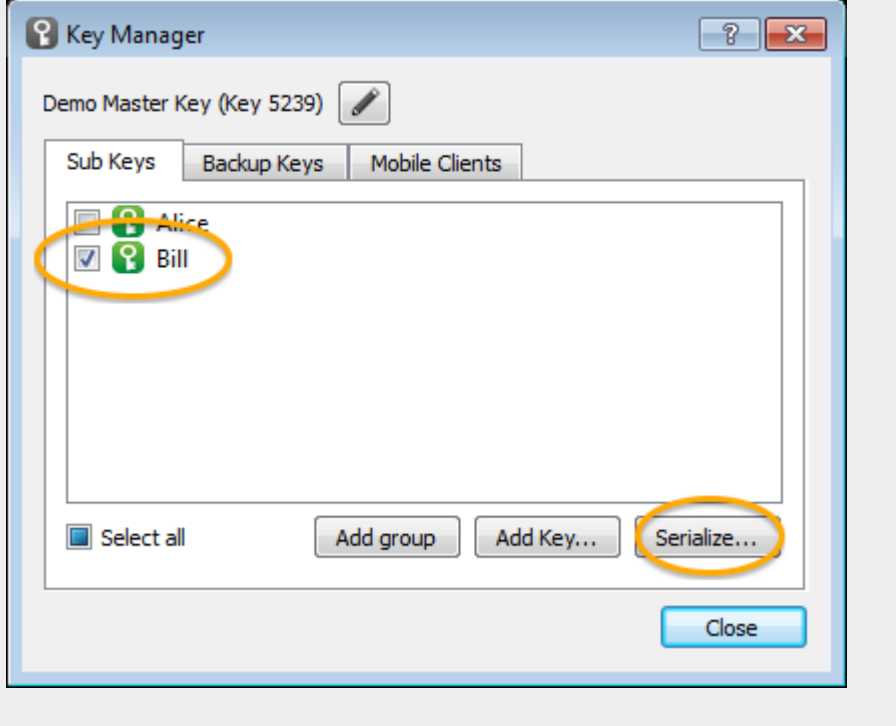

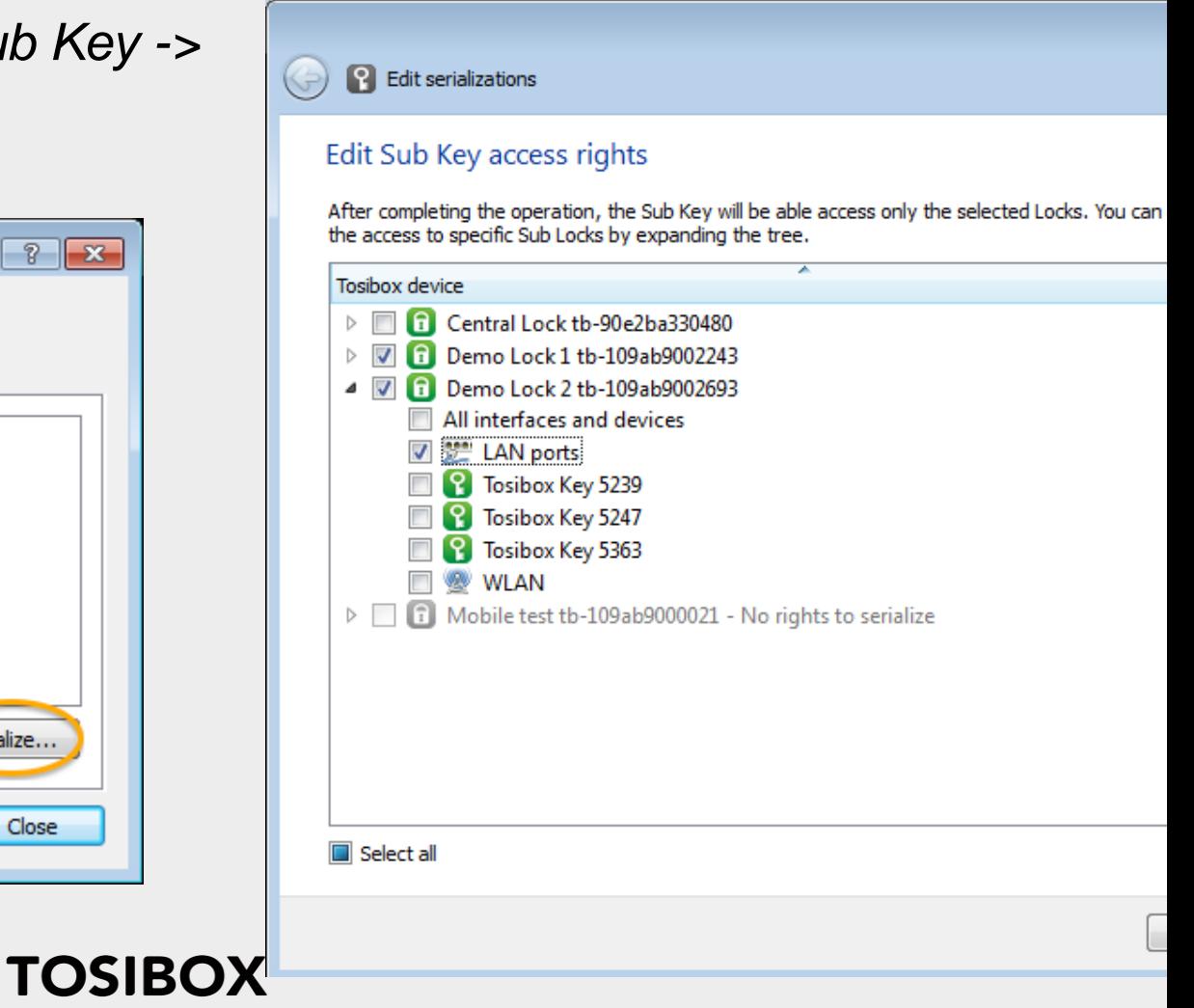

# Naming and organizing Keys

- Sub Keys can be named by the Master Key when creating them and later from Key Manager window
- Key names are currently local to the Key they are named with (local nick names)

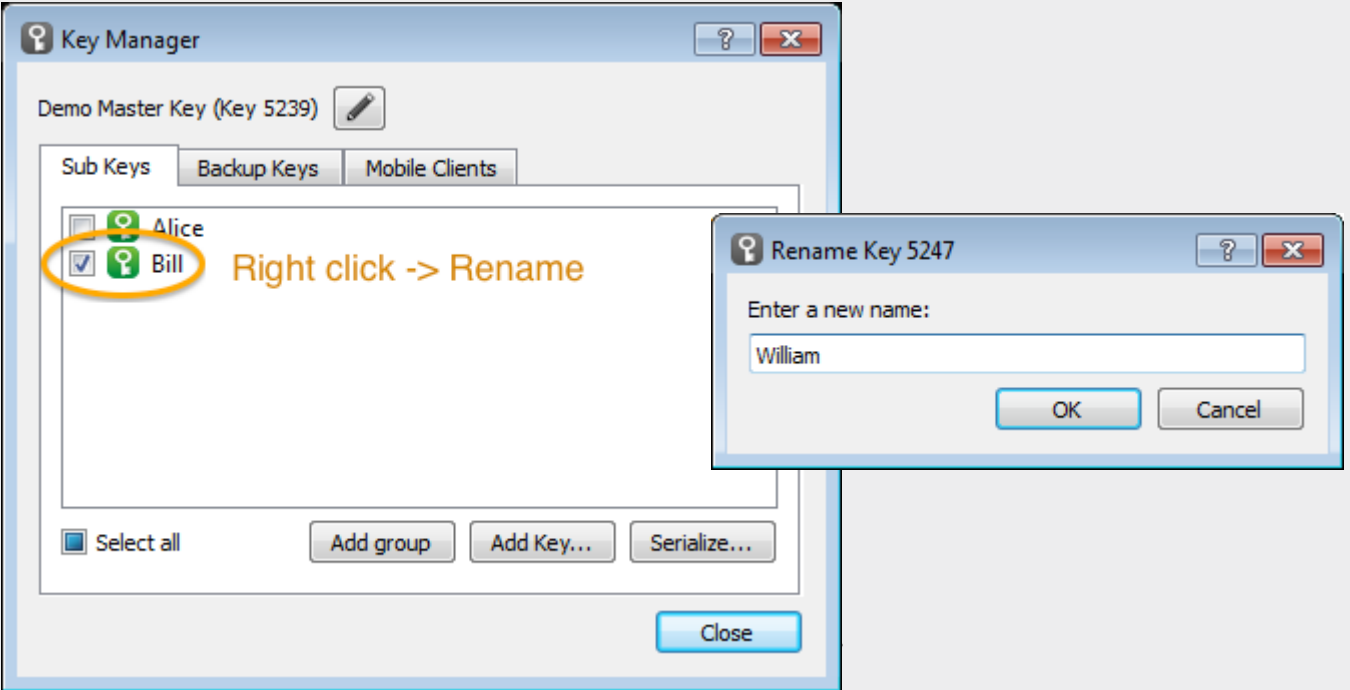

# Naming and organizing Keys

- Sub Keys can also be organized into groups (new in TOSIBOX Key v2.10) for easier management (e.g. mass operations)
- Groups are kept synchronized across Backup Keys

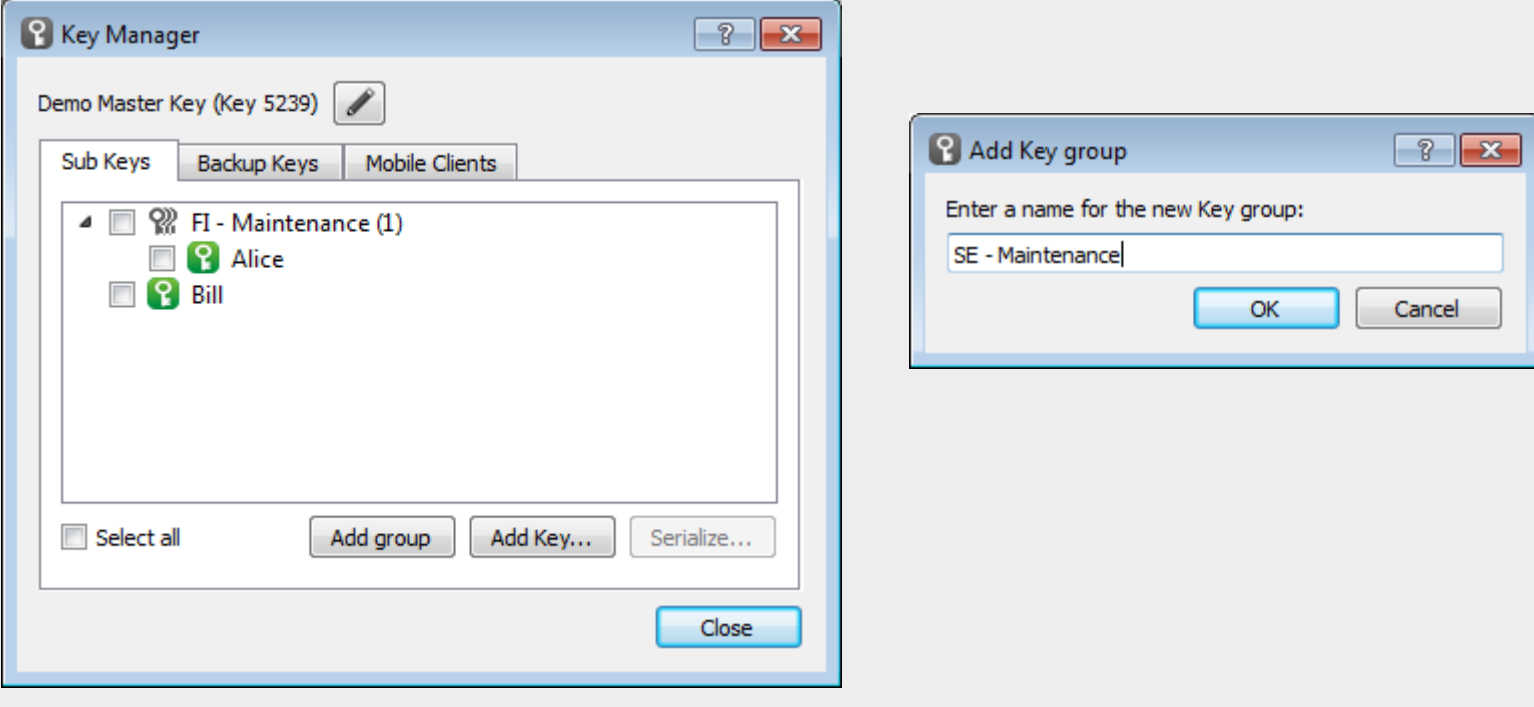

**TOSIBOX**®

## Backup Keys

- From any Master Key it is possible to create *Backup Keys* that can be used as
	- Spare Keys kept in a safe place
	- Master Keys that can be used in parallel with the original Master Key
- Backup Keys have identical rights and they are automatically kept synchronized (over the Internet). Data that is synchronized:
	- Serialized Locks (for which the Key is a Master Key)
	- Sub Keys and groups
	- Other Backup Keys in the same "family"
- Any of the Backup Keys can revoke others later (e.g. if a Key goes missing or is stolen). A revoked Backup Key becomes an empty Key.

#### **TOSIBOX**

#### Backup Keys

- 1. Start TOSIBOX Key with the Master Key
- 2. Insert a new blank Key
- 3. Choose Backup Key and follow the wizard

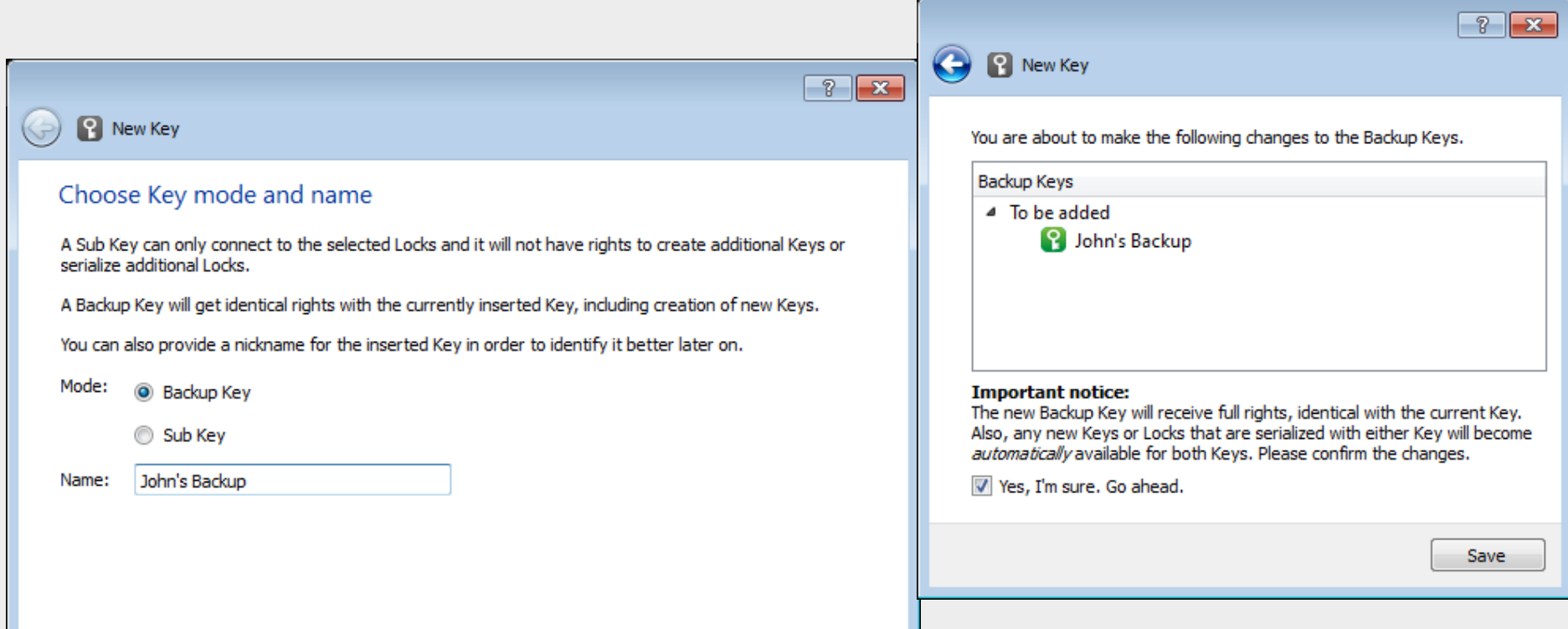

#### Summary

**TOSIBOX**\* **TOSIBOX KEY FEATURES** 

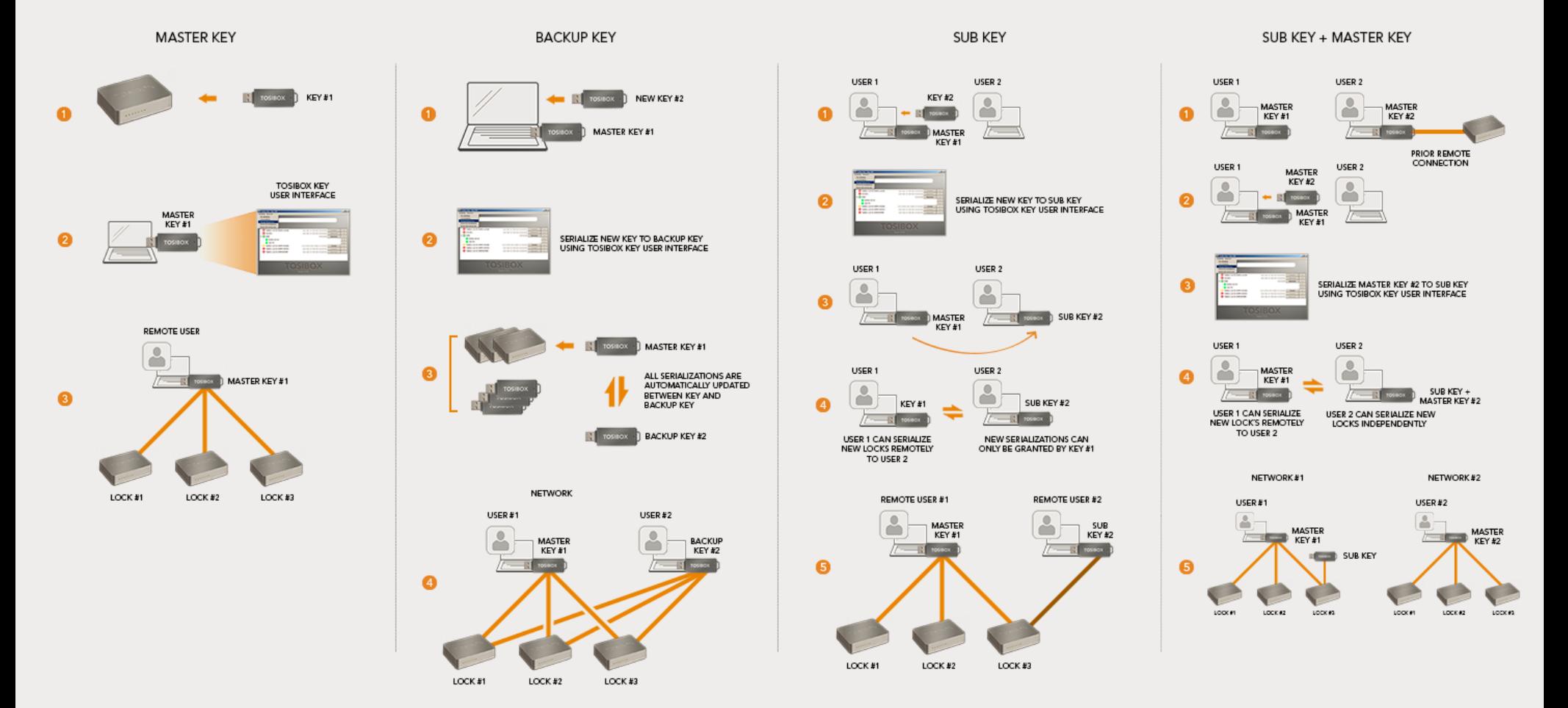

**TOSIBOX®**